# <span id="page-0-0"></span>Une PLS multi-blocs parcimonieuse pour données hétérogènes incomplètes

Hadrien Lorenzo<sup>1</sup>, Jérôme Saracco<sup>2</sup>, Rodolphe Thiébaut<sup>1</sup>

<sup>1</sup>SISTM (Inserm, U1219, Bordeaux Population Health and Inria, Talence, France) and Vaccine Research Institute, Creteil, France. <sup>2</sup>CQFD (INRIA Bordeaux Sud-Ouest, France), CNRS (UMR5251)

#### JDS 2018, 19 novembre 2018

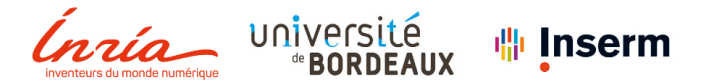

# **Motivation**

### Essai rVSV-ZEBOV Ebola de phase 1 avec doses échelonnées

**Premier vaccin à présenter une efficacité depuis la survenue** de la maladie [Henao-Restrepo et al., The Lancet, 2017 ]

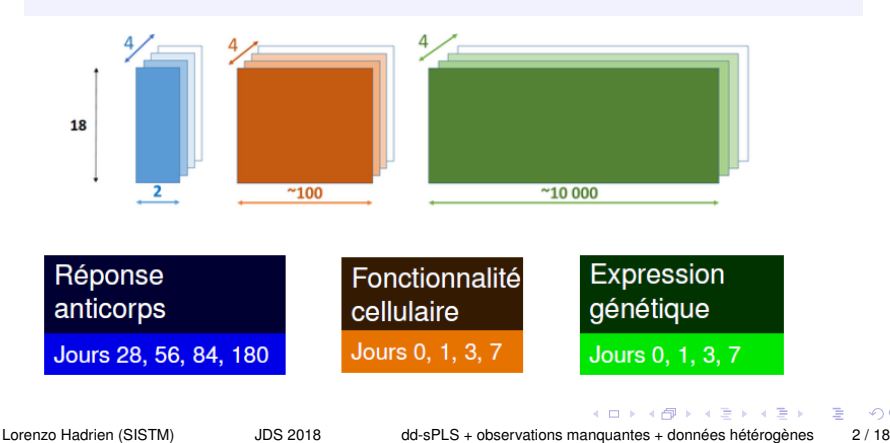

つひひ

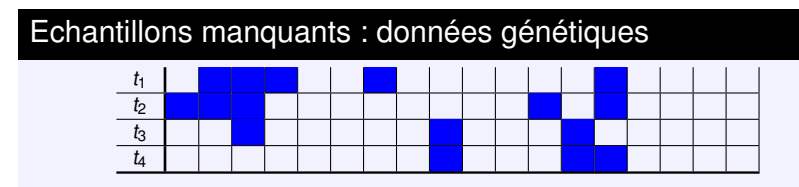

Table – Missing path du dataset Ebola rVSV-ZEBOV RNA-Seq où  $t_1 = \text{jour}_0$ ,  $t_2 = \text{jour}_1$ ,  $t_3 = \text{jour}_3$  et  $t_4 = \text{jour}_7$ . Colonnes pour les participants.

- ► 30% de données/échantillons manquants,
- $\blacktriangleright$  Lien "Missing structure"/"time structure"

### Objectif

### Prédire la réponse anticorps de façon parcimonieuse en gérant efficacement les données manquantes

Lorenzo Hadrien (SISTM) JDS 2018 dd-sPLS + observations manquantes + données hétérogènes 3 / 18

 $2Q$ 

## Approches existantes

### Modèle général

Combinent des alternances d'estimation :

- 0. Initialiser les valeurs pour les données manquantes,
- 1. Estimer une factorisation des données complétées,
- 2. Estimer les données manquantes,
- 3. Recommencer en 1. jusqu'à convergence.
- ... en attente de stabilisation.

 $\longrightarrow$  D'autant plus vrai dans le cas de modèles parcimonieux. Côté utilisateur : difficile à optimiser

### Contrainte majeure

Très peu d'individus : la stabilisation est plus difficile à trouver.

# Approches PLS [Wold père et fils, 1983]

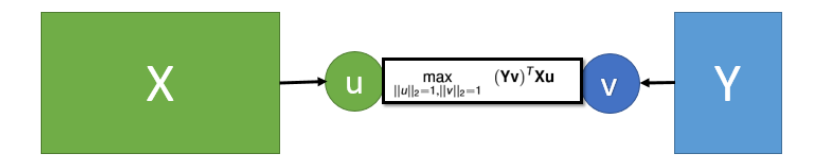

Équivalent à une recherche de sous-espaces propres (SVD). On appelle :

- **Poids** ou **weights** ou **loadings** u et v : importance donnée d'une variable de  $X$ , via  $u$ , et de  $Y$ , via  $v$ .
- ► **Scores** ou **variates** Xu et Yv : projections de X et de Y dans les sous-espaces définis par u et v.
- $\implies$  Rechercher dans X l'information qui est très liée à Y.

### Résolution du problème de PLS

Utilisation du formalisme lagrangien :

$$
\max_{u,v,\alpha_x,\alpha_y} (\mathbf{Y}v)^T \mathbf{X}u - \alpha_x/2(||u||_2^2 - 1) - \alpha_y/2(||v||_2^2 - 1),
$$

**X** et **Y** les matrices échantillons, centrées, des covariables et des variables à prédire.  $\alpha_x$  et  $\alpha_y$  les coefficients de Lagrange. Alors :

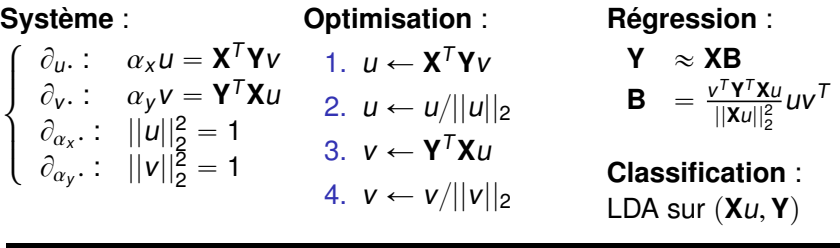

#### Matrice de variance-covariance

Elle est au centre des approches PLS, via **Y** <sup>T</sup>**X**!

Lorenzo Hadrien (SISTM) JDS 2018 dd-sPLS + observations manquantes + données hétérogènes 6 / 18

# La sélection de variables en  $PLS \rightarrow$  sparse PLS

### Principe, intérêt et pistes explorées

- ▶ Peu de mesures biologiques nécessaires en prédiction.
- $\blacktriangleright$  Pénalisations  $\mathcal{L}_1$  des poids
	- $\implies$  Sélection des variables et régularisation des données.

### Des PLS parcimonieuses

► [Lê Cao et al., 2008 ], 2 paramètres/axe :

$$
\min_{u,v} ||\mathbf{Y}^T \mathbf{X} - v u^T||_F^2 + \lambda_x ||u||_1 + \lambda_y ||v||_1
$$

► [Сним et KELEş, 2010 ],  $M = \mathbf{X}^T \mathbf{YY}^T \mathbf{X}$ , 3 paramètres/axe :

 $\min_{w,c} -\kappa w^T M w + (1 - \kappa)(c - w)^T M (c - w) + \lambda_1 ||c||_1 + \lambda_2 ||c||_2$ <br>subj to  $w^T w = 1$ subj. to  $w^T w = 1$ ,

# Data Driven sPLS (**dd-sPLS**)

#### Idée

Travailler directement sur la matrice de variance-covariance en effaçant les liens entre les variables de X et de Y.  $\sim$ 

**Solution utilisée** : Seuillage doux,  $S_\lambda$ , de  $\frac{Y^T X}{n-1}$  $\frac{1}{n-1}$ .

$$
S_{\lambda}(t) = \begin{cases} 0 & \text{si } |t| < \lambda \\ t - \lambda & \text{si } t \geq \lambda \\ t + \lambda & \text{si } t \leq -\lambda \end{cases}
$$

### Intêréts

- $\triangleright$  Sélectionner sur X et sur Y avec un seul paramètre,  $\lambda$ ,
- ► Considérer un problème très bien connu : SVD

### **dd-sPLS**

$$
\max_{\substack{\mathbf{u}\in\mathbb{R}^{p\times R}\\ \mathbf{u}^{\mathcal{T}}\mathbf{u}=\mathbb{I}_R}}||S_\lambda\Big(\frac{\mathbf{Y}^T\mathbf{X}}{n-1}\Big)\mathbf{u}||^2_F,
$$

 $\Omega$ 

## Application : Liver Toxicity Dataset via classic sPLS

Voir [**heinloth2004gene**]. 64 Souris droguées. Expression de RNA. 10 variables réponses restituant l'état du foie,  $X_{64\times3116}$  and  $Y_{64\times10}$ .

Comparaison **Classique sPLS** / **dd-sPLS**

- ▶ Paramètre de parcimonie en **Y** fixé arbitrairement à 2,
- Minimum d'erreur pour 12 covariables sélectionnées.

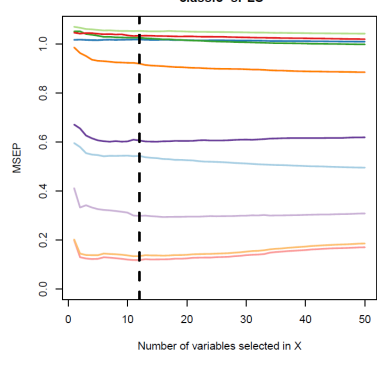

MSEP versus number of variables selected in X classic-sPLS

つひひ

# Application : Liver Toxicity Dataset via dd-sPLS

Deux visualisations disponibles :

- **a)** : L'erreur en prédiction,
- $\triangleright$  **b)** : Le nombre d'occurrences de chaque Y dans les modèles de validation

Observations :

- $\blacktriangleright$  Via **a)** ,  $\lambda \approx 0.85:2$ variables Y sélectionnées  $( ? )$ ,
- $\triangleright$  Via **b**) :  $\lambda \approx 0.9$  exactement 2 variables Y sélectionnées.

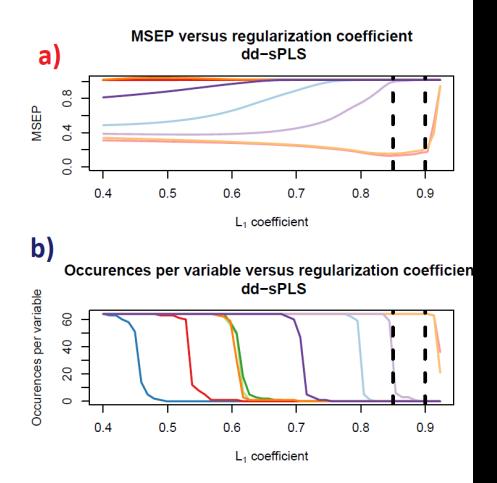

つひひ

## Liver Toxicity : Variables sélectionnées dans X

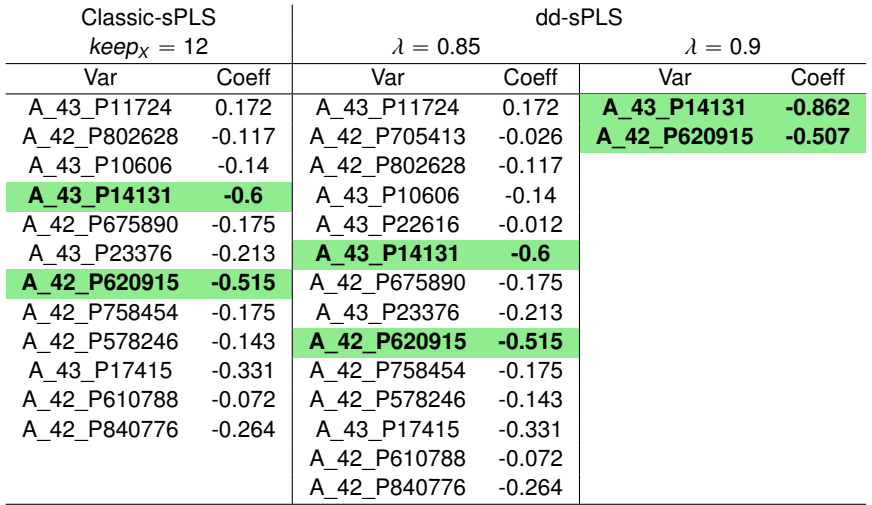

Table – Comparaison des résultats de l'analyse du jeu de données de Liver Toxicity

 $2Q$ 

Cas multi-blocs : mdd-sPLS avec données manquantes

Alternance de 2 étapes :

Construction du modèle et estimation des données manquantes.

Construction du modèle : Solution en deux étapes

$$
\max_{u_t^{(r)}, \rho_t^{(r)}} \sum_{t=1}^T \sum_{r=1}^R \beta_t^{(r)}^2 ||S_\lambda\left(\frac{\mathbf{Y}^\mathsf{T} \mathbf{X}_t}{n-1}\right) u_t^{(r)}||_2^2 \tag{1}
$$

1. 
$$
\forall t = 1..T, (u_t^{(1)},..,u_t^{(R)}) = \arg max_{\mathbf{u}^T \mathbf{u} = \mathbb{I}_R} ||S_\lambda \left( \frac{\mathbf{Y}^T \mathbf{X}_t}{n-1} \right) \mathbf{u}||_F^2
$$

2. Résolution de [\(1\)](#page-0-0) via une SVD de R composantes

### Estimation des données manquantes

Ceci grâce au modèle précédemment construit et à ce qui suit...

Lorenzo Hadrien (SISTM) JDS 2018 dd-sPLS + observations manquantes + données hétérogènes 12 / 18

# Gestion des données manquantes

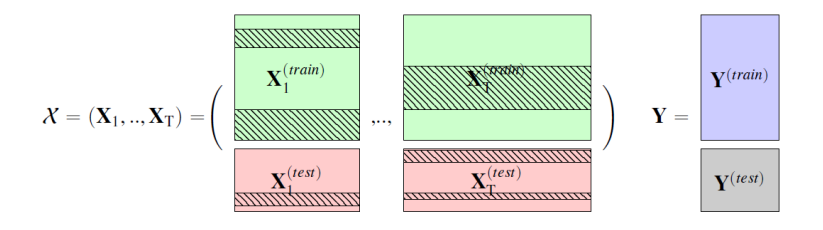

- ► Le dataset d'**apprentissage** est imputé par bouclage sur lui-même (sans résultat théorique pour l'instant sur la convergence).
- ► Le dataset de test est imputé sans bouclage car l'apprentissage se fait sur la partie d'**apprentissage**.

Lorenzo Hadrien (SISTM) JDS 2018 dd-sPLS + observations manquantes + données hétérogènes 13 / 18

## **Simulations**

Construire un data-set de T blocs corrélé entre eux avec certaines variables de certains blocs corrélés à une variable réponse, univariée pour la comparaison à d'autres méthodes.

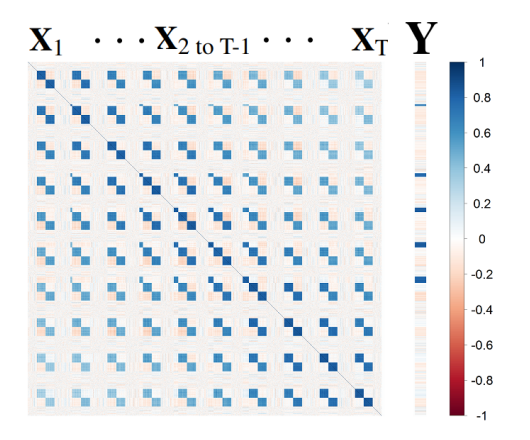

## Résultats de simulations

Comparaisons à des approches en 2 temps :

- $\blacktriangleright$  Imputation :
	- $\triangleright$  missMDA (PCA + a-priori de groupe [Husson et Josse, 2013 ])
	- $\triangleright$  softImpute (modèle de prédiction [Hastig et al., 2015 ])
	- $\triangleright$  variable mean value
	- $\triangleright$  nipals fonction de mixOmics (+ sPLS classique).
- ▶ Prédiction sur données complétées : **mdd-sPLS** et **Lasso**

Protocole similaire à [Che et al., 2018 ] mais pour de la régression. Challenge de réseaux récurrents.

## Résultats de simulation

20 échantillons de 100 individus pour 10 blocs de 160 variables avec trois dimensions dont une seule est corrélée avec la réponse univariée.

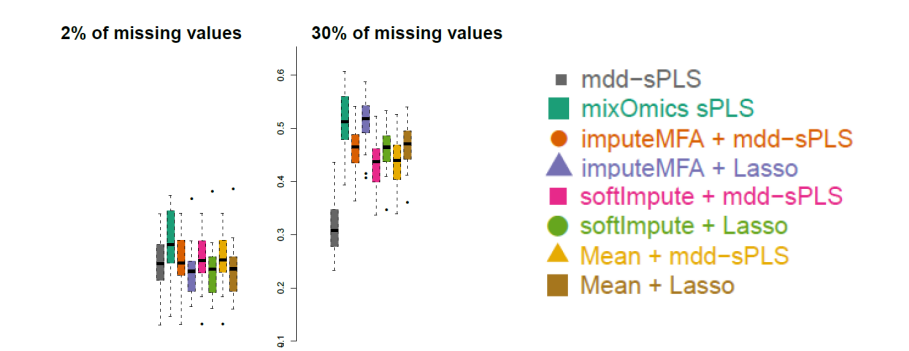

つのへ

## Conclusion et futurs travaux

- Bons résultats de la méthode pour  $p_{NA} \ge 20\%$ ,
- $\blacktriangleright$  Etude du comportement, prédiction, sélection, convergence, pour n plus faible,
- ▶ Application aux données Ebola rVSV.

#### **Merci !**

つくい

### **References**

F

Zhengping Che et al. "Recurrent neural networks for multivariate time series with missing values". In: Scientific reports 8.1 (2018), p. 6085.

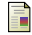

Hyonho Chun et Sündüz KELES. "Sparse partial least squares regression for simultaneous dimension reduction and variable selection". In: Journal of the Royal Statistical Society : Series B (Statistical Methodology) 72.1 (2010), p. 3–25.

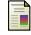

Yash DESHPANDE et Andrea Montanari. "Sparse PCA via covariance thresholding". In : Advances in Neural Information Processing Systems. 2014, p. 334–342.

Trevor HASTIE et al. "Matrix completion and low-rank svd via fast alternating least squares". In : J. Mach. Learn. Res 16.1 (2015), p. 3367–3402.

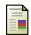

F

Ana Maria Henao-Restrepo et al. "Efficacy and effectiveness of an rVSV-vectored vaccine in preventing Ebola virus disease : final results from the Guinea ring vaccination, open-label, cluster-randomised trial (Ebola Ça Suffit !)" In : The Lancet 389.10068 (2017), p. 505–518.

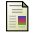

François Husson et Julie Josse. "Handling missing values in multiple factor analysis". In : Food quality and preference 30.2 (2013), p. 77–85.

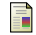

Kim-Anh Lê Cao et al. "A sparse PLS for variable selection when integrating omics data". In : Statistical applications in genetics and molecular biology 7.1 (2008).

 $\Omega$